## 技術ノート KGTN 2019060701

## 現 象

[GGH5.X-6.X] GGEasyLogon バージョン 6.3.0 は,どのような点が変わったのか?

## 説 明

バージョン 6.2.3 からの変更点は次の通りです.

・ユーザー毎の設定ファイルの保持

GGEasyLogon.exe と同じフォルダーにある設定ファイル GGEasyLogon.ini の default セクションで localData = YES が指定されると, 各ユーザーが初回起動した時にフォルダー %APPDATA%¥kitASP へ設定 ファイルがコピーされ,以降このコピーされた設定ファイルが使用されます.この機能により,ユーザー毎に接 続情報を保持することが出来ます.

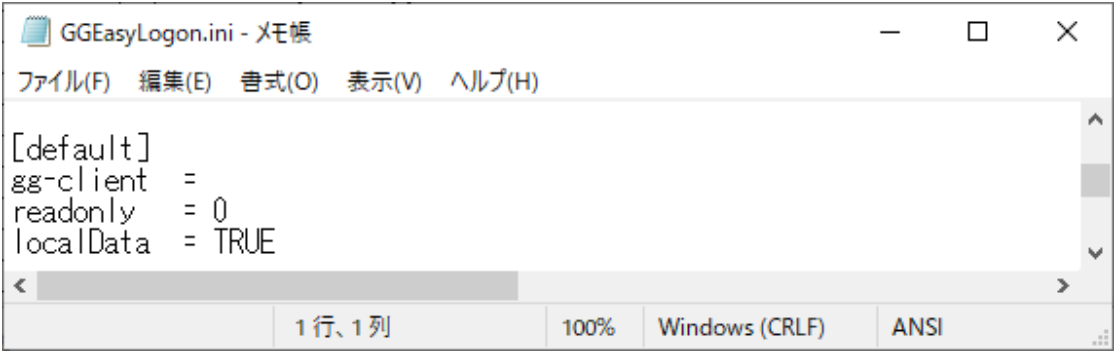

## ・設定ファイル情報の表示

設定ファイルが複数存在するようになることから,ウインドウのタイトルに (<ユーザー名>@<ドメイン名>) という情 報を付加して表示するようにしました.これにより,使用している設定ファイルがどのユーザーのものか分かりま す.なお,この情報が表示されない場合は,GGEasyLogon.exe と同じフォルダーにある設定ファイルが使用さ れています.

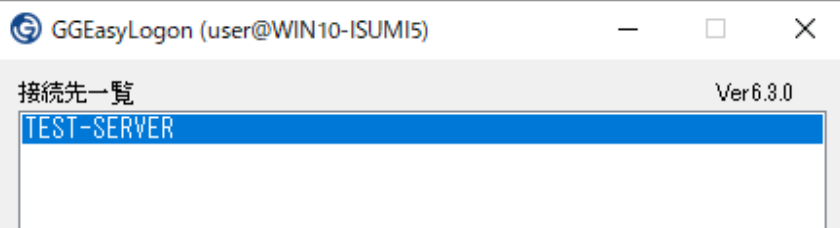

・接続記録の保持

設定ファイルのセクション remarks に,最後に接続したユーザー名,日時,コマンドラインが記録されます.こ の記録は,ユーザー毎に設定ファイルに保持されている場合に限ります.

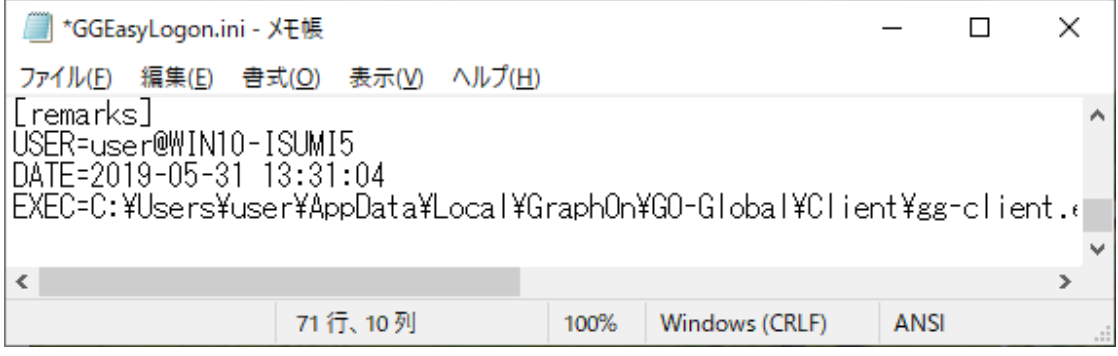

Last reviewed: Jun 07, 2019 Status: DRAFT Ref: NONE Copyright © 2019 kitASP Corporation